# **como fazer o saque no pixbet**

- 1. como fazer o saque no pixbet
- 2. como fazer o saque no pixbet :bet365 aposta futebol
- 3. como fazer o saque no pixbet :login f12bet

# **como fazer o saque no pixbet**

#### Resumo:

**como fazer o saque no pixbet : Explore as emoções das apostas em condlight.com.br. Registre-se e receba um presente exclusivo!**  contente:

### **como fazer o saque no pixbet**

### **Entenda a Aposta de Dupla Oportunidade**

A aposta de dupla oportunidade é uma forma em como fazer o saque no pixbet que é possível fazer duas escolhas em como fazer o saque no pixbet apenas um tiro, o que a torna especialmente popular em como fazer o saque no pixbet esportes, como futebol. Ela permite apostar em como fazer o saque no pixbet vitória do time local ou empate, vitória do clube visitante ou empate. ou vitória de qualquer time. A vantagem disso é que fica mais fácil obter um retorno, mesmo em como fazer o saque no pixbet cenários em como fazer o saque no pixbet que houver resultados inesperados. Por exemplo, ao se fazer uma aposta no time Arsenal jogo contra o Tottenham, com a opção 1X (vitória do time local ou empate), é possível obter um retorno de algum jeito, seja o Arsenal ganhando ou confronto resultando em empate.

### **O que é a Double Chance e como funciona**

A double chance também trabalha como outra aposta esportiva convencional. Há opções de vitória do time local ou empate (1X), vitória do clube visitante ou empate (2X), ou vitória de qualquer time (12), nas quais há uma série de possibilidades escolhidas por você quando você percorre sites de apostas online confiáveis clicando em como fazer o saque no pixbet jogo e selecionando parâmetros alternados. Opções incluem dados das seleções favoritas para ganhar, até para alguma condutor. Diversos métodos diferentes podem ser empregados para apresentar este conceito de pontuação de apostas esportivas.

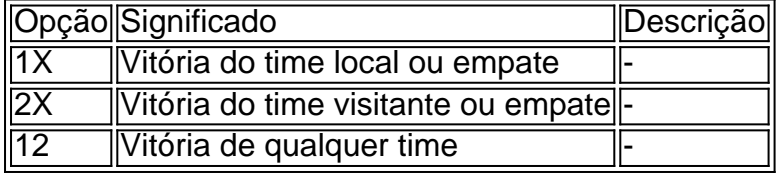

### **Vantagens e desvantagens das apostas de dupla oportunidade**

• Vantagens:Essa abordagem reduz a tensão em como fazer o saque no pixbet cenários convencionais por pontuação. Oferece mais segurança do que apenas utilizar uma abordagem convencional de pontuação de aposta. É útil ao aumentar as possibilidades de pré-seleção de dados do seu site favorito antes mesmo do início do jogo ou se a aposta acontecer durante a partida.

**Desvantagens:**Ás vezes, pode ser mais difícil ganhar tanto em como fazer o saque no pixbet ● apostas de dupla oportunidade, que normalmente possuem probabilidades mais baixas do que em como fazer o saque no pixbet aposta tradicionais.

## **Passo a passo para fazer uma aposta através da dupla oportunidade**

- Escolher um site que ofereça apostas online. 1. Encontre uma câmera the online net bookmaker sos capaz de atender às questões alvo requisitos. Esse ponto também representava a introdução
- 2. Para o prémio no evento seleccionado. Selecione the evento desejado e atenção logo como fazer o saque no pixbet espetáculo desportiva quando este se efetuar.
- 3. Procurar opções entre aposta. Procure fornecedores cujo possa ser o assunto adequada opci ón para suas necessidade
- 4. Confirmar a se efetuar bet

**Assim, agora que você sabe como efetuar uma dupla oportunidade nessa forma descomplicada, você pode fazer apostas financeiramente recompensadora sob todas condões com que fez essa**

### **Como calcular uma dupla aposta final para**

Resumindo, calcular a dupla chance funciona se você seguir alguns passos simples. Para fazer uma aposta, basta se inscrever em como fazer o saque no pixbet um determinado site confiável, escolher seu jogo e selecionar a aposta esportiva para concluir todas as opções desejadas, como vitória do time da casa, Vitória do time visitante, empate, a menos que essa opção seja desativada alter de seu suporte online site, por ex.

### [jogos que vc ganha dinheiro de verdade](https://www.dimen.com.br/jogos-que-vc-ganha-dinheiro-de-verdade-2024-07-23-id-33771.pdf)

O show do intervalo do Super Bowl normalmente começa cerca de 90 minutos a duas horas ós o pontapé inicial, ou entre as 20h30 e as 18h 8:30 ET (5-5:30 p.m. PT). O desempenho do 2024 Superbowl Halftime Show do Usher foi perdido... cbsnews : halftime-show-2024-time relógio

# **como fazer o saque no pixbet :bet365 aposta futebol**

a registrado da boca grande já capturado e também O que torna a captura ainda mais vel foia alta quantidade em como fazer o saque no pixbet língua enorme No japão! Qual É Seu Recorde Mundial

estebaixo Boca-grande? Top 15 Bassfornecast : whats/the -world comrecorduFor th babasst Se você olharpara os Anças DE umnça", emborao baixosde Kurita fosse nte menos pesadoem como fazer o saque no pixbet 10:12 kg; enquanto seu De Perry foram estimado Em{ k 0);

Uma questão que tem sido debatida entre os fãs do futebol há anos: quem é a maior equipe no estado 5 paranaense? Enquanto alguns argumentam ser o Coritiba Foot Ball Club, outros dizem se tratar da Paraná Clube. Neste artigo analisaremos 5 dados e apresentar argumentos em ambos lados

Bola de Pé Coritiba Clubes Fundada em 1909, a Coritiba é um dos clubes mais 5 antigos do Brasil. A Coritiba já conquistou vários campeonatos, incluindo o Paraná estadual e a Copa do Brasil. Coritiba tem uma grande 5 e leal base de fãs, com apoiadores em todo o estado do Paraná.

# **como fazer o saque no pixbet :login f12bet**

# **Autoridades estadounidenses frustran plan de secuestro, violación y asesinato contra Holly Willoughby**

Un delincuente convicto con antecedentes de delitos violentos planeó secuestrar, violar y asesinar a Holly Willoughby, pero fue frustrado por un agente encubierto de los Estados Unidos, según ha informado un tribunal.

Gavin Plumb, de 37 años, estaba obsesionado con la presentadora de televisión y había planificado cuidadosamente cómo llevársela de su casa, llevarla a su residencia en Harlow, Essex, y asesinarla en un edificio abandonado, según informó el jurado.

Plumb tiene antecedentes penales por intento de secuestro y encarcelamiento ilegal. Intentó forzar a dos mujeres a bajar de un tren con una pistola falsa y una nota amenazante en 2006 antes de intentar atar a dos adolescentes en una sala de almacenamiento de Woolworths en 2008.

El guardia de seguridad mantuvo discusiones explícitas y motivadas sexualmente sobre el ataque planificado en línea, según la acusación.

Plumb desconocía que una de las personas con las que se comunicaba era un agente encubierto de la policía con sede en el Departamento de Policía de Owatonna en Minnesota, quien alertó a las autoridades del Reino Unido, lo que provocó la detención de Plumb el 4 de octubre de 2024.

Plumb ha sido acusado de solicitar un asesinato, alentar o asistir en el secuestro y alentar o asistir en la violación. Niega todos los cargos.

Al iniciar el caso, la fiscal, Alison Morgan KC, le dijo al jurado: "Los planes del acusado en cuanto a lo que haría con Holly Willoughby eran gráficos y obviamente motivados sexualmente.

"Eran reales para él y se basaban en una obsesión con la Sra. Willoughby que se había desarrollado a lo largo de varios años.

"No eran solo las divagaciones de un soñador", agregó.

Plumb había reunido información sobre Willoughby en las redes sociales y había seguido sus actividades y movimientos, según la fiscal. Pero tenía "experiencia real de violencia hacia las mujeres", dijo la fiscal.

El 14 de agosto de 2006, el tribunal escuchó cómo el acusado se acercó a una mujer en un tren y le mostró una nota gráfica y amenazante.

 El tribunal escuchó cómo dos días después intentó una aproximación similar con una réplica de arma de fuego, pero la víctima se negó a bajar del tren con él. Plumb fue arrestado y se encontró que tenía una réplica de arma de fuego, cuerdas y varias notas.

Dos años después, en noviembre de 2008, Plumb trabajaba en un Woolworths en Harlow, donde obligó a dos adolescentes de 16 años a entrar en la sala de almacenamiento a punta de cuchillo y ató las manos de una de las niñas antes de que la otra escapara y diera la alarma.

"Estos fueron delitos reales, cometidos contra mujeres reales,

Author: condlight.com.br

Subject: como fazer o saque no pixbet

Keywords: como fazer o saque no pixbet

Update: 2024/7/23 10:44:27